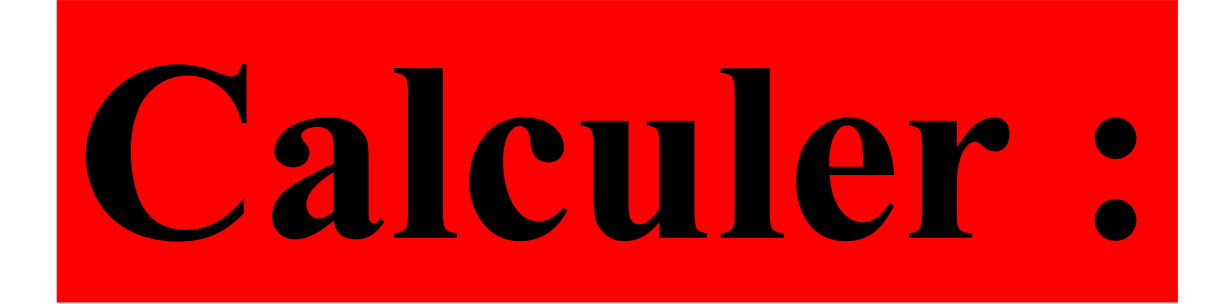

# 1,35×100

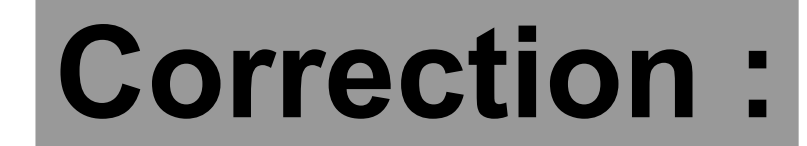

# 1,35×100=**135**

## Donner une écriture fractionnaire de 2,4.

### **Correction :**

 $2,4=$ 24 10 = 12 5 = ...

### 2,4 possède une infinité d'écritures fractionnaires.

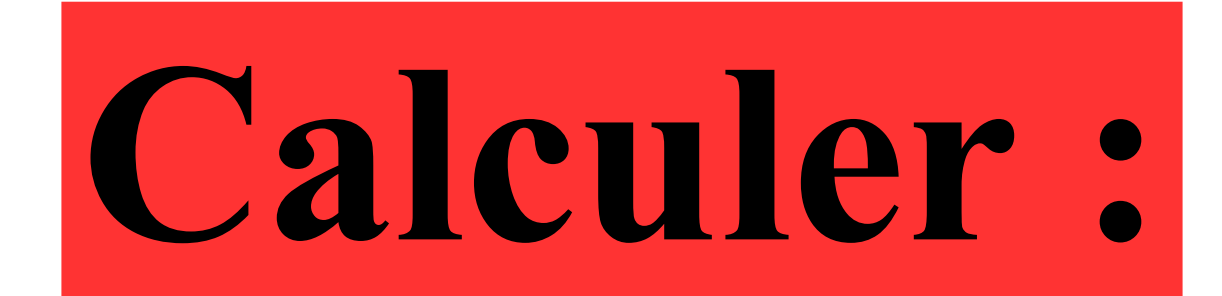

## 50 % de 80 €

#### **Correction :**  $\frac{50}{50}$  % =  $\frac{50}{10}$ 100 = 1 2 Donc calculer 50 % de 80 € revient à calculer la moitié de 80 € .

## Ainsi 50 % de 80 € est égal à **40 €** .

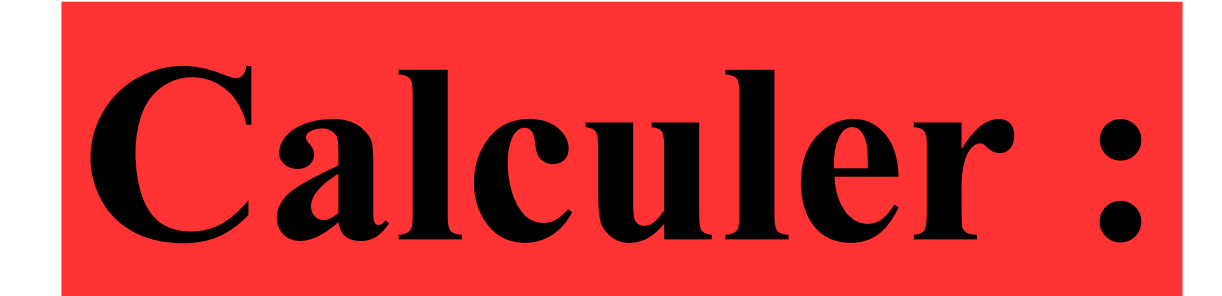

## $10\%$  de 80 €

#### **Correction :**  $10\% = \frac{10}{1}$ 100 = 1 10 Donc calculer 10 % de 80 € revient à calculer  $\frac{1}{10}$  de 80 €. 10

Ainsi 10 % de 80 € est égal à **8 €** .

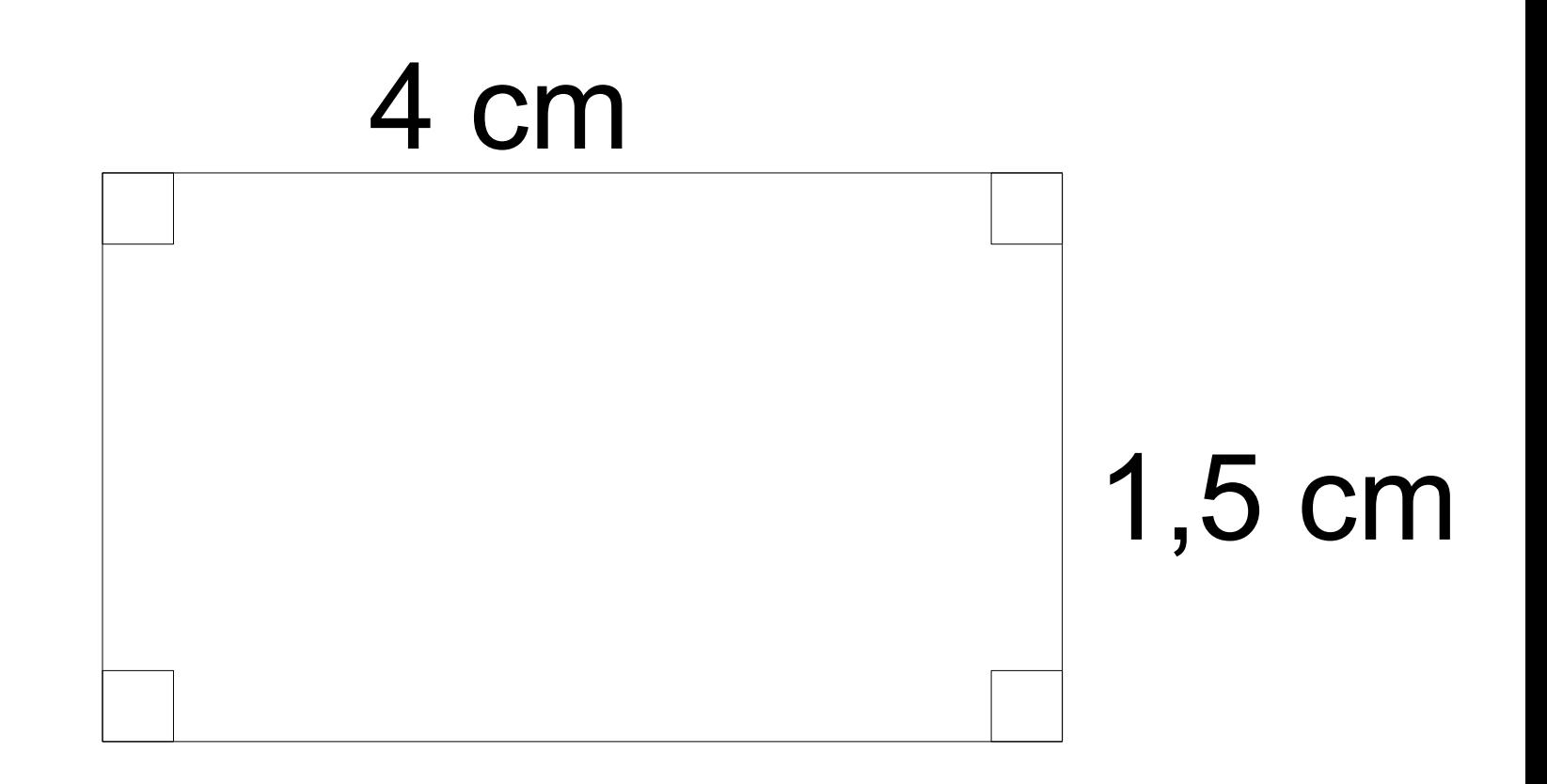

### **Quel est le périmètre du rectangle ?**

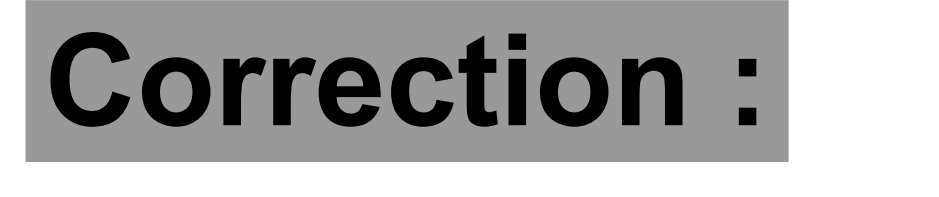

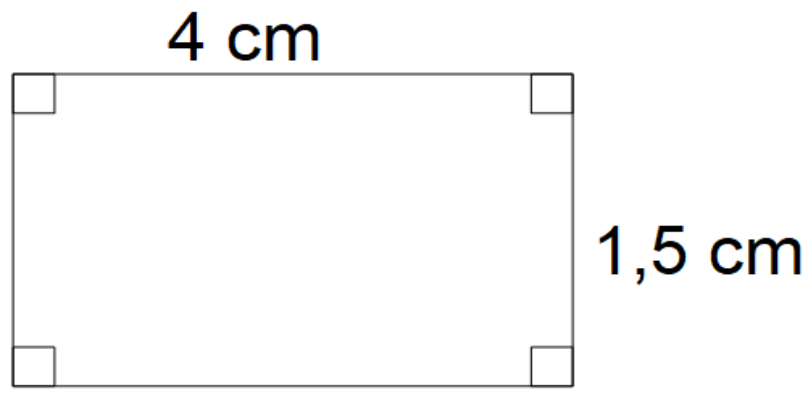

Le périmètre du rectangle est égal à :

- $P = 2 \times$  longueur + 2  $\times$  largeur
- $P = 2 \times 4 + 2 \times 1.5$ 
	- Les multiplications sont prioritaires.
- $P = 8 + 3$
- P= **11 cm**